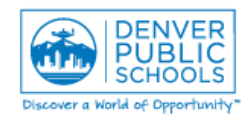

*Author/Owner: Financial Services Training*

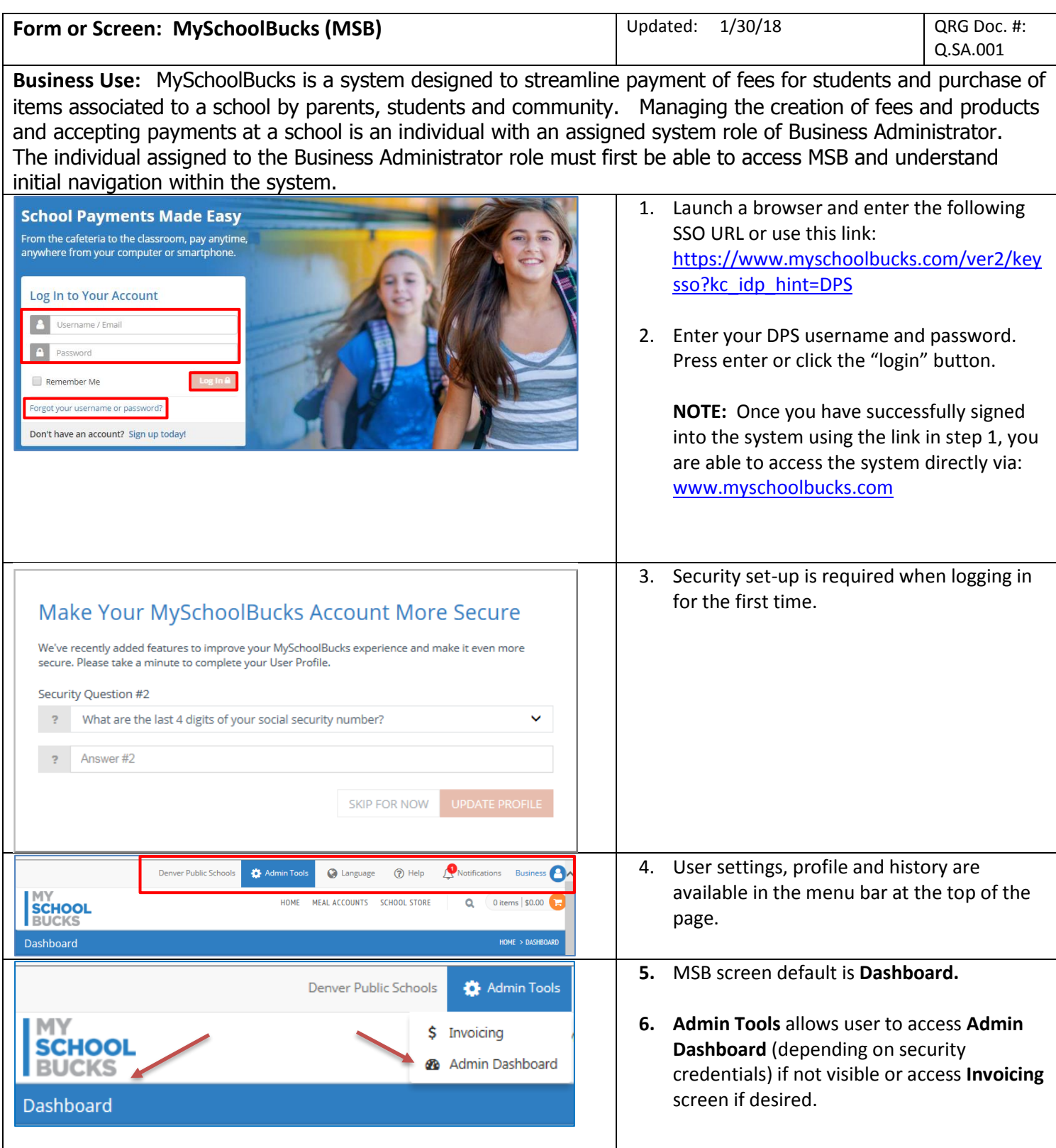

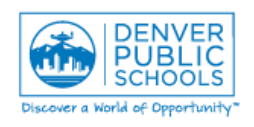

## **Log-in & Navigation in MSB**

*Author/Owner: Financial Services Training*

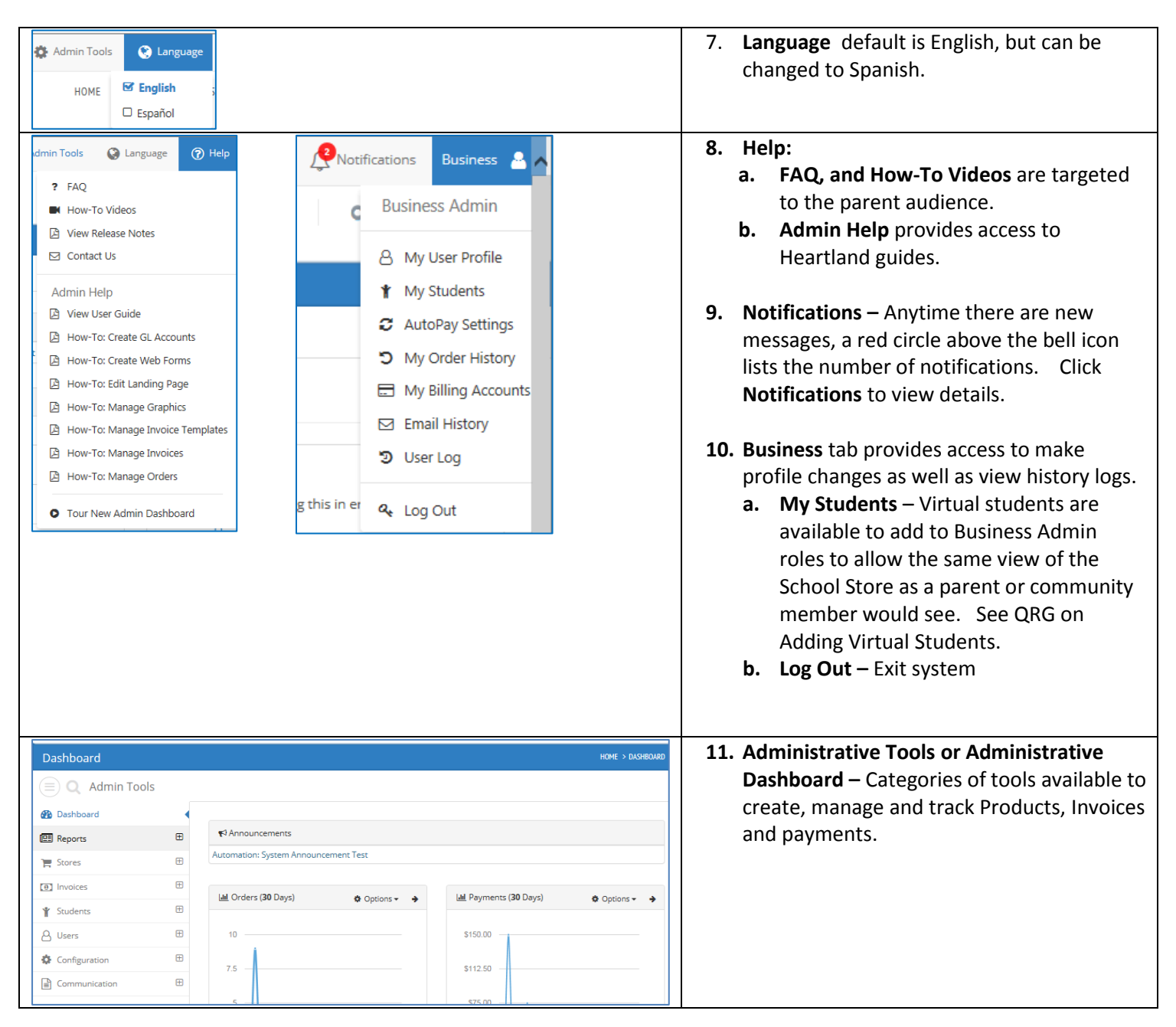

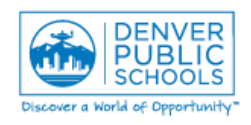

*Author/Owner: Financial Services Training*

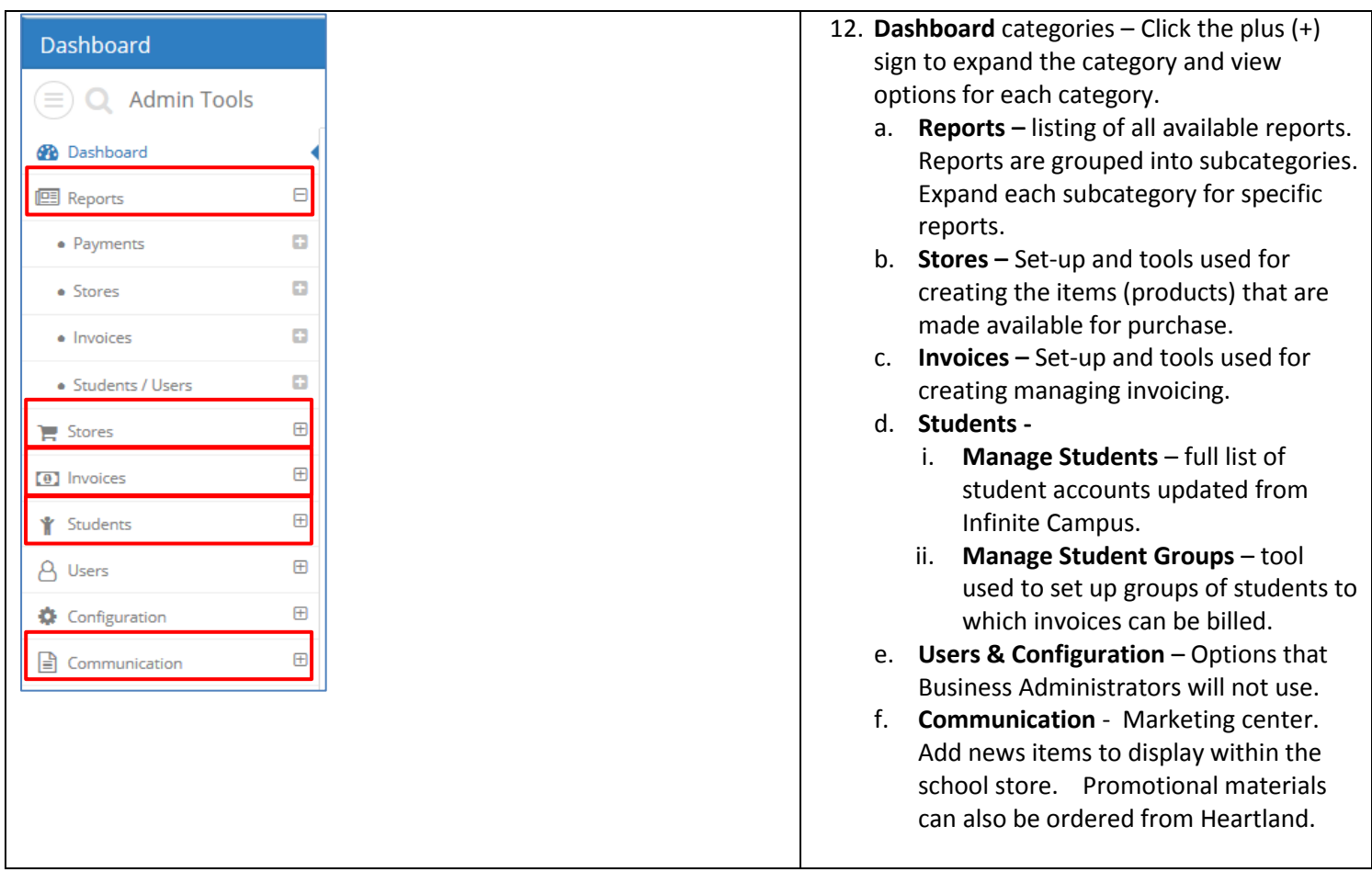